#### **LABORATÓRIOS VIRTUAIS**

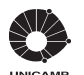

Universidade Estadual de Campinas

Reitor Marcelo Knobel

Coordenadora Geral da Universidade Teresa Dib Zambon Atvars

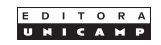

Conselho Editorial Presidente Márcia Abreu

Ana Carolina de Moura Delfim Maciel – Euclides de Mesquita Neto Márcio Barreto – Marcos Stefani Maria Inês Petrucci Rosa – Osvaldo Novais de Oliveira Jr. Rodrigo Lanna Franco Da Silveira – Vera Nisaka Solferini

Márcio Rosa

# **LABORATÓRIOS VIRTUAIS** *Cálculo, álgebra e geometria*

EDITORA UNICAMP

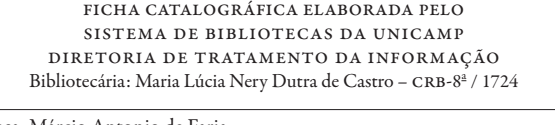

 $R_{21}$ 

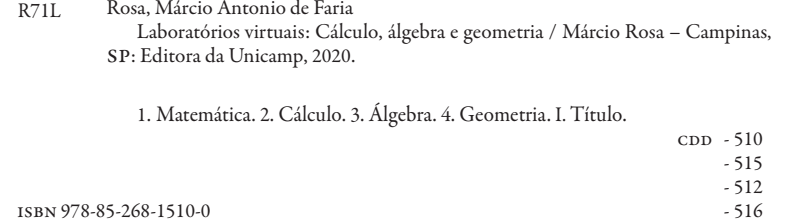

Copyright © by Márcio Rosa Copyright © 2020 by Editora da Unicamp

As opiniões, hipóteses e conclusões ou recomendações expressas neste material são de responsabilidade do(s) autor(es) e não necessariamente refletem a visão da Editora da Unicamp.

Direitos reservados e protegidos pela lei 9.610 de 19.2.1998. É proibida a reprodução total ou parcial sem autorização, por escrito, dos detentores dos direitos.

> Printed in Brazil. Foi feito o depósito legal.

Direitos reservados à

Editora da Unicamp Rua Sérgio Buarque de Holanda, 421 – 3º andar Campus Unicamp CEP 13083-859 – Campinas – SP – Brasil Tel.: (19) 3521-7718 / 7728 www.editoraunicamp.com.br – vendas@editora.unicamp.br

# Sumário

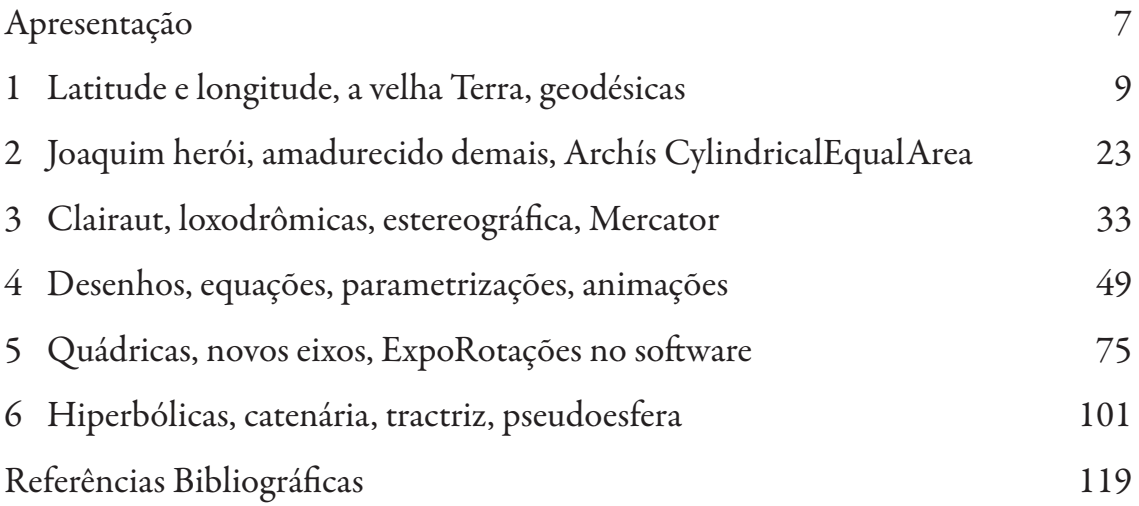

### Apresentação

Nosso livrinho foi produzido a partir de arquivos e notas de aula do docente do Imecc, constituídos entre 2003 e 2018, lecionando, atendendo dúvidas, aplicando provas e atividades em grupo, preparando aulas e anotando suas experiências, sempre procurando estratégias pedagógicas apropriadas aos tempos que vivemos e incentivando os estudantes a enfrentarem a mudança de paradigma e métodos que estamos passando, aprenderem a empregar os *softwares* de matemática com maestria e utilizá-los nos seus estudos de matemática e de outras disciplinas.

Foi aproveitada a licença que a Unicamp tem com a Wolfram, procurou-se honrar os custos desse elevado e importante investimento público, entretanto as estratégias aqui apresentadas podem ser aplicadas também com outros *softwares*, alguns deles gratuitos ou disponibilizados *on-line*.

A existência desses *softwares* está tornando a matemática mais agradável, mais fácil, podendo o trabalho humano concentrar-se na formulação de problemas, na interpretação de resultados, na compreensão de ideias, na supervisão do e na intervenção no trabalho de processamento.

No ensino de matem´atica muitas vezes percebe-se uma 'simplificadora' fuga da realidade. Ensinam- -se procedimentos mecˆanicos, o aluno os treina e os repete na prova. Os problemas s˜ao do tipo 'derive' ou 'integre' ou 'calcule', ou 'resolva a equação'. Perguntas e respostas dentro do mundo da matemática, deixa-se de lado o trabalho da montagem dos problemas, da interpretação e da apresenta¸c˜ao dos resultados e at´e afasta-se da geometria, por sua conex˜ao com a realidade. N˜ao devemos preparar estudantes para substituírem máquinas, mas para colaborarem com elas.

Os *softwares* são verdadeiros laboratórios virtuais de matemática. Por meio deles o estudante tem que empregar em conjunto o conhecimento de várias das disciplinas que está estudando para desenvolver um projeto, estudar uma estrutura ou um problema. A porta da matem´atica para a realidade é a geometria; de tão real que é, os gregos a classificavam como física. Sem um desenho não se faz nada de concreto. E hoje, além dos gregos, já sabemos que a geometria ganha muito com a introdução do tempo, dos movimentos, da cinemática.

Temos a oportunidade de construir estruturas em nossos laboratórios virtuais, cortá-las, deixá-las transparentes para estudar seu interior, rodá-las e fazer muitas manipulações, também animações. O estudante, querendo trabalhar no mundo virtual, perceber´a como precisa da matem´atica que está estudando. Nos processos produtivos as máquinas respondem a comandos dados por um computador, vindos do mundo virtual, e para apresentar algum trabalho a colegas empregam-se cada vez mais os recursos visuais, os datashows, e o trabalho tem que ser feito no mundo virtual. A própria vida pessoal dos estudantes é hoje muito ligada ao mundo virtual.

As máquinas, como terceirizadoras da memória, liberam a mente e assim a potencializam. Além disso, substituindo o ser humano nas atividades intelectuais mecânicas e repetitivas, os *softwares* humanizam a atividade do usuário da matemática; valem mais a criatividade, a intuição, as habilidades artísticas, o outro lado da mente, a montagem de problemas e a interpretação de resultados, enfim, aquilo que a máquina não pode fazer.

Ensinar hoje matemática sem os *softwares* seria tão absurdo quanto ensinar odontologia sem falar de raio X. As ênfases nos vários tópicos ensinados devem ser repensadas tendo em mente o usuário dos *softwares*, e a única maneira de descobrir quais serão as novas ênfases é colocar a mão na massa, trabalhar com os laboratórios virtuais, ensinando os estudantes e ao mesmo tempo aprendendo a ensinar. Não devemos continuar a repetir cartilhas de 50 anos atrás; o ensino deve acompanhar a revolução de métodos pela qual passamos.

Aproveitamos melhor a ajuda das m´aquinas ao empregarmos nosso sentido mais poderoso e intuitivo, que é a visão, para interpretar as muitas imagens que o *software* produz, e por essa razão o nosso enfoque é o mais geométrico possível, visando a geração e emprego de imagens para a resolução de problemas e o entendimento de conceitos.

Tal qual o médico ao diagnosticar, o usuário da matemática dos tempos em que vivemos pode se basear fortemente em imagens geradas por máquinas.

Procuramos dar um tom divertido e lúdico ao livro, aproveitando os coloridos, as curvas, as superfícies, as transparências, as animações. O enfrentamento de problemas mais próximos à realidade requer acesso rápido a informações, capacidade para computar, manipular matrizes, fazer cálculos complicados; isso é possível nos cadernos virtuais, verdadeiros robôs, parceiros do usu´ario do c´alculo, com alguma inteligˆencia artificial, muito mais vivos do que os primitivos cadernos em que se trabalha com lápis e borracha. Este livro pretende mostrar ao estudante que matemática pode ser mais colorida, artística e divertida. E tome um bispo!

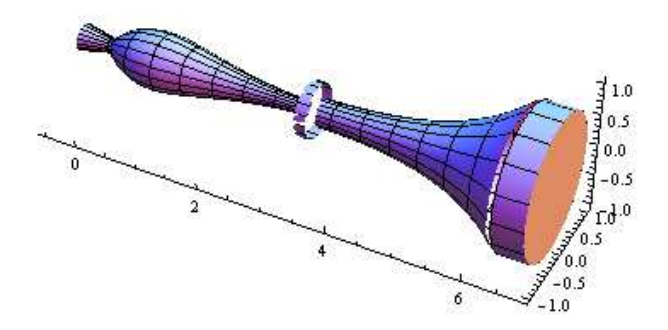

Registramos agradecimentos a José Emílio Maiorino, que conseguiu compatibilizar o texto com os padr˜oes da Editora da Unicamp, `a equipe da editora, principalmente a Ricardo Lima, por exercer tão bem sua função. Também a Dércio Tabossi Filho, funcionário que dá suporte às excelentes salas do Ciclo B´asico da Unicamp, que transformamos, em nossas atividades em grupo, em fóruns de discussão, teatros de apresentação e laboratórios de informática. Seu rápido, prestativo e eficaz atendimento permitiu nossas atividades.

#### Capítulo 1

### Latitude e longitude, a velha Terra, geodésicas

Por vezes definem-se as coordenadas esféricas com as seguintes equações e símbolos:

 $x = r \operatorname{sen}\theta \operatorname{cos}\phi$ ,  $y = r \operatorname{sen}\theta \operatorname{sen}\phi$ ,  $z = r \operatorname{cos}\theta$ ,

sendo que  $\theta$  é o ângulo polar (colatitude), que vai de 0 a  $\pi$ ,  $\phi$  é o equatorial ou longitude, que varia de  $-\pi$  a  $\pi$ ,  $\lambda = \pi/2 - \theta$  é a latitude, complemento de  $\theta$ , que vai de  $-\pi/2$  a  $\pi/2$ ,

$$
x = r \cos \lambda \cos \phi
$$
,  $y = r \cos \lambda \sin \phi$ ,  $z = r \sin \lambda$ .

Convém sempre interpretar os textos, pois alguns autores americanos e americanófilos trocam os símbolos  $\theta$  e  $\phi$ , r por  $\rho$  e às vezes, por nacionalismo desrespeitoso à sua *alma mater*, mudam o sinal da longitude, fazendo com que ela seja positiva a oeste, na Am´erica, e negativa a leste, na Europa, ao contrário da tradição.

Consideraremos a nossa Terra esférica e com o perímetro do equador igual a 40.000 km; essa é a definição histórica do metro. Então, para descermos do polo norte ao equador pelo meridiano de Greenwich, percorreríamos 10.000 km, 1.000 km para cada 9 graus ao longo de um meridiano. Para dar a volta ao mundo em 80 dias, são pelo menos 500 km por dia. A milha marítima, comprimento de 1 minuto de arco ao longo de um meridiano, corresponde a cerca de 1.852 m. Já a milha terrestre é romana; as centúrias contavam o número de vezes que, em marcha, o pé direito (ou esquerdo) batia no chão, de um até "mile".

Após a Revolução Francesa, o sistema métrico decimal adotou referências universais, não tão passíveis de serem decapitadas. Dada a necessidade de precisão, o metro viraria o comprimento de uma barra de platina no Louvre e, finalmente, um múltiplo de um comprimento de onda. No que segue, empregaremos o sistema de unidades bourbaki-tabajara em que o raio da Terra  $\acute{e}$  unitário, seu centro será a origem  $\{0, 0, 0\}$  do nosso sistema de eixos  $xyz$  e parametrizaremos nossa Terra através de

$$
\gamma(\lambda, \phi) = \{\cos \lambda \cos \phi, \cos \lambda \sin \phi, \sin \lambda\}.
$$

A latitude  $\lambda$  vai de  $-\pi/2$ , no polo sul, que tem coordenadas  $\{0, 0, -1\}$ , até  $\pi/2$  no polo norte,  $\{0, 0, 1\}$ , passando por zero no equador.

Dependendo do contexto, equador pode referir-se ao plano equatorial, que tem equação  $z = 0$ , ou à circunferência que é a intersecção desse plano com a Terra. A latitude do nosso hemisfério é negativa! A variação de  $\lambda$  é apenas de  $\pi$ . Quando  $\phi$ , a longitude, é constante, as equações acima parametrizam, com  $\lambda$ , um meridiano, semicircunferência que vai do polo sul ao polo norte.

O meridiano de Greenwich, com longitude  $\phi = 0$ , tem parametrização

$$
\gamma(\lambda,0) = {\cos\lambda, 0, \sin\lambda},
$$

uma semicircunferência de raio igual a um, contida no e centrada na origem do plano  $xz$ . Todos os meridianos são semicircunferências com raio um, igual ao da Terra, e são geratrizes da esfera (Terra), no sentido que a produzem por revolução em torno do eixo  $z$ . A longitude define os meridianos, tem uma variação de  $2\pi$ ,  $\phi$  varia de  $-\pi$  até  $\pi$ . Quando falamos de longitude de 30 graus a leste de Greenwich, queremos dizer que  $\phi = \pi/6$ , e quando dizemos 60 graus a oeste de Greenwich,  $\phi = -\pi/3$ .

A latitude define os paralelos, com  $\lambda = \lambda_0$  constante, o paralelo é parametrizado por  $\phi$ , que varia de −π a π.

$$
\gamma(\lambda_0, \phi) = \{\cos \lambda_0 \cos \phi, \cos \lambda_0 \sin \phi, \sin \lambda_0\}
$$

O paralelo é uma circunferência completa;  $z = \text{sen}\lambda_0$ , a sua altura com relação ao plano xy, ´e fixa, e podemos pensar nos paralelos como cortes da Terra por planos horizontais (pensamos no eixo norte-sul como vertical). Tal paralelo tem raio  $\cos \lambda_0$ , menor ou igual a um, dado pelo cosseno da latitude definidora do paralelo.

Entendemos melhor o porquê e o significado da definição das coordenadas esféricas e da parametrização da Terra quando escrevemos a parametrização do paralelo  $\lambda = \lambda_0$  da seguinte forma:

$$
\gamma(\lambda_0,\phi) = \{\cos\lambda_0 \cos\phi, \cos\lambda_0 \sin\phi, \sin\lambda_0\} = \cos\lambda_0 \{\cos\phi, \sin\phi, 0\} + \{0, 0, \sin\lambda_0\}.
$$

Podemos então partir da velha circunferência unitária ou trigonométrica, que tanto estudamos no ensino médio. A circunferência unitária tem sua parametrização natural com cosseno e seno,  $\{\cos \phi, \sin \phi\}$ . Ao trazermos essa circunferência do plano xy para o espaço xyz, escrevendo  $\{\cos\phi, \sin\phi, 0\}$ , a circunferência vira o equador, maior paralelo da Terra. Em seguida, reduzimos seu raio, para que fique igual ao do paralelo de latitude  $\lambda_0$ ; temos cos $\lambda_0$  {cos $\phi$ , sen $\phi$ , 0}. Veja as mutações:

$$
\{\cos\phi, \sin\phi\} \rightarrow \{\cos\phi, \sin\phi, 0\} \rightarrow \cos\lambda_0 \{\cos\phi, \sin\phi, 0\} \rightarrow \cos\lambda_0 \{\cos\phi, \sin\phi, 0\} + \{0, 0, \sin\lambda_0\}
$$

Finalmente a transladamos, do plano  $z = 0$  para o plano  $z = \text{sen}\lambda_0$ , pelo vetor  $\{0, 0, \text{sen}\lambda_0\}$ , deixando-a na altura do paralelo de latitute  $\lambda_0$ . Ora, a Terra é uma pilha desses paralelos, e, para as coordenadas esféricas, basta trocar o raio unitário da Terra por um raio  $r$ , variável.

Essa estratégia, de pensar numa pilha de paralelos, funciona para parametrizar qualquer superfície de revolução. Para tanto, devemos escrever o raio  $\rho = \rho(t)$  do paralelo e sua altura,  $z = z(t)$  como funções de um parâmetro t (tradicionalmente empregamos  $t = \theta$  ou  $t = \lambda$  no caso da esfera) e temos a parametrização:

$$
\gamma(t,\phi) = \rho(t) \{\cos \phi, \sin \phi, 0\} + \{0, 0, z(t)\} = \{\rho(t) \cos \phi, \rho(t) \sin \phi, z(t)\}.
$$

Muito menos entediante do que decorar técnicas de integração ou treinar desigualdades para fazer limites à moda bourbakiana é desenhar um pouco. O desenho abaixo

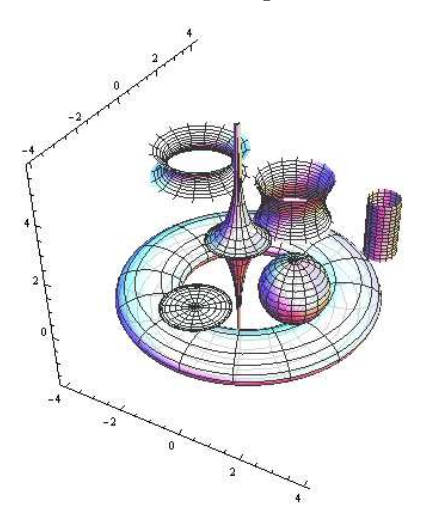

aparece após digitarmos no *Mathematica* as linhas seguintes.

esfera =  $\{\sin[\pi t] \cos[\phi] + 2, \sin[\pi t] \sin[\phi] - 1, 2 + \cos[\phi] \};$ disco =  $\{\sin[\pi t] \cos[\phi], -3 + \sin[\pi t] \sin[\phi], 2\};$ hiperboloide =  $\{Cosh[(-1+2t)ArcSinh[0.8]] Cos[\phi],$  $3 + \text{Cosh}[(-1 + 2t) \text{ArcSinh}[0.8]] \sin[\phi], 2 + \text{Sinh}[(-1 + 2t) \text{ArcSinh}[0.8]];$  $\text{toro} = \{(3 + \text{Sin}[2\pi t]) \text{ Cos}[\phi], (3 + \text{Sin}[2\pi t]) \text{Sin}[\phi], 0.5 + (0.5)\text{Cos}[2\pi t]\};\$ cilindro =  $\{3 + (0.5) \cos[\phi], 3 + (0.5) \sin[\phi], 1 + 2t\};$  $\text{catenoide} = \{-2.5 + \text{Cosh}[2t-1]\text{Cos}[\phi], 1.5 + \text{Cosh}[2t-1]\text{Sin}[\phi], 3 + t\};$ help =  $\{Specularity[200], Opacity[0.8]\};$ Table[help,  $\{j, 1, 8\}$ ]; pseudoesfera =  $\{-0.5 + \sin[\pi] \cos[\phi], 0.3 + \sin[\pi] \sin[\phi], 2 + \cos[\pi] + \log[\tan[(t\pi)/2]]\};$ ParametricPlot3D[{esfera, disco, hiperboloide, toro, pseudoesfera, cilindro, catenoide},  $\{t, 0, 1\}, \{\phi, 0, 2\pi\}, \text{Boxed} \rightarrow \text{False}, \text{PlotStyle} \rightarrow \% \%$ 

Ficou lindo, não acham? Como exercício, estude as superfícies de revolução obtidas, veja na internet a importância, a história e as ocorrências de cada uma delas, até familiarizar-se com todas. Descubra equações e parametrizações dessas superfícies de revolução, pense na pilha de paralelos e, além do ângulo equatorial  $\phi$ , empregue um segundo parâmetro, t, escrevendo em função dele o raio e a altura dos paralelos. Estude no help do *Mathematica* o comando ParametricPlot3D e também o comando Table, a utilidade do %% e toda a sintaxe empregada. Estabeleça em detalhes o nexo causal entre linhas de comando e desenho produzido. Seja artista, fação outros desenhos. Repita essa análise das linhas e dos comandos e seus resultados em todo este texto e sempre tente digitar você mesmo linhas com função análoga, variações sobre o tema. Seja curioso e criativo. Ah, se apanhar muito do desenho acima, volte a ele depois de ler, além deste, mais alguns capítulos.

Voltemos à Terra, onde o único paralelo que tem raio um, igual ao dela, é o equador, daí $\lambda = 0$ . Então, temos:

$$
\gamma(0,\phi) = \{\cos\phi, \sin\phi, 0\}.
$$

Conforme comentamos, o equador é a nossa velha circunferência unitária ou trigonométrica, trazida do plano xy para o espaço  $xyz$ , ao aumentarmos a dupla para tripla, pondo um zero na terceira coordenada. Vale a pena lembrar sempre desta manobra, que coloca elementos do  $\mathbb{R}^2$ no  $\mathbb{R}^3$ , chamada inclusão pelo zero,  $i_0 : \mathbb{R}^2 \to \mathbb{R}^3$ ,  $i_0(x, y) = (x, y, 0)$ .

O paralelo de latitude  $\lambda_0$  tem raio cos $\lambda_0$ , menor ou igual a um, e corresponde a um corte da Terra pelo plano  $z = \text{sen}\lambda_0$ . Quando dizemos que um paralalelo está a 60 graus de latitude norte, ou 60° ao norte do equador, sua latitude é  $\lambda = \pi/3$ , seu raio é cos $\pi/3 = 1/2$ , metade do raio da Terra, está no plano  $z = \text{sen}\pi/3 = \sqrt{3}/2$ , lá no hemisfério norte, região onde a coordenada z é positiva. Quando dizemos que um paralelo está a 45° de latitude sul, sua latitude é  $\lambda = -\pi/4$ , seu raio é  $\cos(-\pi/4) = \sqrt{2}/2$ , e tal paralelo está no hemisfério sul, no plano  $z = -\sqrt{2}/2$ . Out[9] mostrará Terra, meridianos, paralelos e o triângulo retângulo onde os catetos são a altura  $\sqrt{3}/2$ e o raio  $1/2$  do paralelo de latitude  $60°$  norte (e onde a hipotenusa é o raio unitário da Terra).

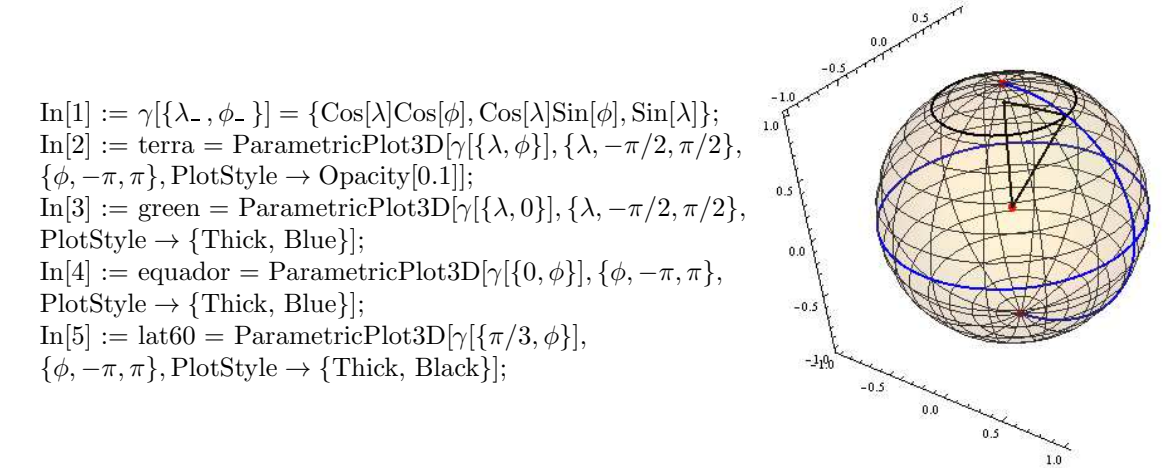

 $\text{In}[6] := \text{triangle} = \text{Line}[\{\{0, 0, 0\}, \{0, 0, \sqrt{3}/2\}, \gamma[\{\pi/3, 0\}], \{0, 0, 0\}\}];$  $In[7] := \text{ctpolos} = \text{Point}[\{\{0, 0, 1\}, \{0, 0, 0\}, \{0, 0, -1\}\}];$  $\text{In}[8] := \text{Graphics3D}[\{\text{PointSize}[\text{Large}], \text{Red}, \text{cpolos}\}, \{\text{Black}, \text{Thick}, \text{triangle}\}\];$  $In[9] := Show[terra, green, equador, %  $\%$ , lat60, Boxed  $\rightarrow$  False$ 

Equador e Greenwich, circunferência e semicircunferência sobre a Terra, são como os eixos  $x$ e  $y$ , horizontal e vertical no plano. O equador é cortado por todos os meridianos, a longitude definidora de cada meridiano poderia ser colocada numa escala sobre o equador, e Greenwich é cortado por todos os paralelos, de modo que a latitude de cada paralelo poderia ser colocada numa escala sobre o meridiano de Greenwich. Um ponto na Terra é definido por sua latitude e sua longitude, ou seja, fica no cruzamento de um paralelo e um meridiano.

Conversaremos a respeito de algumas viagens sobre a Terra, dos caminhos mais curtos para realizá-las etc., abordando o tema indutivamente, partindo de um exemplo concreto. A questão abaixo já caiu em prova.

Nesta questão, considere a Terra esférica e que o equador mede 40.000 km. No que segue consideraremos que um piloto voa a baixa altitude, se comparada ao raio da Terra. Ele sai da localidade com latitude 30 graus a sul, longitude 45 graus a oeste e, num primeiro trajeto, segue rumo ao norte, pelo mesmo meridiano, percorrendo 10.000 quilômetros.

Ao final do primeiro trajeto, vira à direita e mantém o rumo leste, percorrendo 5.000 quilômetros, sobre um mesmo paralelo. Terminado o segundo trajeto, o piloto volta ao ponto de partida pelo caminho mais curto possível. Nesse terceiro trajeto, ele trafega por uma geodésica, ou circunferência maior, centrada no centro da Terra. Qual é a distância aproximada percorrida pelo piloto nesse terceiro trajeto? Dica: o raio do paralelo é menor que o do meridiano,  $\text{ArcCos}[\sqrt{3}/4] = 64.34 \text{ graus.}$ 

Ao subir 10.000 km pelo meridiano, o piloto aumenta sua latitude em 90 graus; o raio do meridiano coincide com o raio do equador, cujo perímetro é 40.000 km. Ao final do primeiro trajeto, o piloto estará no paralelo de latitude 60 graus norte, ou colatitude (ângulo azimutal) de 30 graus, que é a mesma coisa. A dica alertava para a diferença entre o raio do paralelo e o raio do meridiano; este último é igual ao raio do equador, mas o do paralelo é menor. O raio de um paralelo é o produto do raio da Terra pelo seno do ângulo azimutal, ou colatitude, ou o produto do raio da Terra pelo cosseno da latitude que o define. O paralelo de 60 graus norte tem raio exatamente igual à metade do raio do equador; assim sendo, os 5.000 km percorridos para leste no segundo trajeto representarão um acréscimo de 90 graus na longitude. O final do segundo trajeto será portanto a localidade com latitude 60 graus norte e longitude 45 graus leste.

O terceiro e último trajeto é percorrido sobre um arco de circunferência centrada no centro da Terra, entre o final do segundo trajeto e o começo do primeiro. Vamos aproveitar as nove linhas digitadas antes do início desta seção e continuar com elas, para desenhar o tal trajeto.

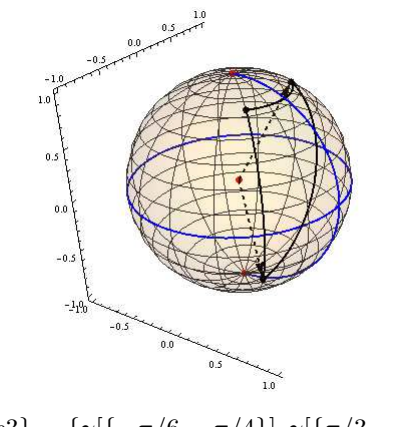

 $\mathrm{In}[10]:=\{p1,p2,p3\}=\{\gamma[\{-\pi/6,-\pi/4\}],\gamma[\{\pi/3,-\pi/4\}],\gamma[\{\pi/3,\pi/4\}]\};$  $\text{In}[11] := \alpha 31(t) = \frac{(1-t)p3+tp1}{\text{Norm}[(1-t)p3+tp1]};$ In[12] := trecho1 = ParametricPlot3D[ $\gamma$ [{ $\lambda$ , - $\pi$ /4}], { $\lambda$ , - $\pi$ /6,  $\pi$ /3},  $PlotStyle \rightarrow {Black, Thick}};$ In[13] := trecho2 = ParametricPlot3D[ $\gamma$ [{ $\pi/3, \phi$ }], { $\phi, -\pi/4, \pi/4$ },  $PlotStyle \rightarrow {Black, Thick}$ ; In[14] := trecho3 = ParametricPlot3D[ $\alpha$ 31[t], {t, 0, 1},  $PlotStyle \rightarrow {Black, Thick}};$  $In[15] :=$  pontos = Graphics3D[{PointSize[Large], Black,  $Point[{p1, p2, p3}]$ ];  $In[16] :=$  vetores = Graphics3D[{Black, Thick, Dashed, Arrow $[\{\{\{0, 0, 0\}, p1\}, \{\{0, 0, 0\}, p3\}\}]\};$ In[17] := Show[terra, green, equador, Graphics3D[{PointSize[Large], Red, ctpolos}], trecho1, trecho2, trecho3, pontos, vetores, Boxed  $\rightarrow$  False]

Os movimentos mais curtos entre duas cidades se dão por arcos de geodésica ou de circunferência maior. Dadas as duas cidades, toma-se o plano que passa por ambas e pelo centro da Terra, o qual define dois arcos de circunferˆencia entre as cidades, com centro igual ao da Terra. Ao longo de um deles, temos a distância mais curta entre elas. Para encontrar tal distância, basta encontrar o ângulo entre os vetores que ligam o centro da Terra às duas cidades, pois uma circunferência maior tem perímetro igual a 40.000 km e cada 9° corresponde a 1.000 km. Sejam  $v e w$  os vetores que ligam o centro às localidades que são ponto inicial e final do terceiro trajeto. Das latitudes e longitudes das duas localidades, obtemos  $v e w$  com a parametrização da Terra, daí fazemos seu produto escalar e encontramos o ângulo entre eles. Vemos abaixo que é  $\simeq 115.6^\circ;$ como cada 90◦ corresponde a 10.000 km, o trecho final foi de 12.851 km.

In[18] := {
$$
v, w
$$
} = { $\gamma$ [{ $\pi$ /3,  $\pi$ /4}],  
\n $\gamma$ [{ $-\pi$ /6,  $-\pi$ /4}]};  
\nIn[19] :=  $v \bullet w$   
\nOut[19] :=  $-\sqrt{3}/4$   
\nIn[20] := N[ArcCos[%]]/Degree  
\nOut[20] := 115.659  
\nIn[21] := %10000/90  
\nOut[21] := 12851.  
\nIn[22] := Geobistance[{ $-30, -45$ }, {60, 45}]  
\nOut[22] := 1.28431 10<sup>°</sup>7  
\nIn[23] := GeodesyData["Clarkel866", "EllipsoidParameters"]  
\nOut[23] := {6.37821 10<sup>°</sup>6, 6.35658 10<sup>°</sup>6}  
\nIn[24] := GeodesyData["Clarkel866", "Ecentricity"]  
\nOut[24] := 0.0822719  
\nIn[25] := {( $\%\text{\%[[1]]} + \%\text{\%[[2]]}/2$ , N[4000000/(2 $\pi$ )]}  
\nOut[25] := {6.3674 10<sup>°</sup>6, 6.3662 10<sup>°</sup>6}

Degree é fator que converte graus para radianos. A Terra é mais bem aproximada por um elipsoide de revolução oblato, mais achatado nos polos. Nessa aproximação, o semieixo menor da elipse que geraria a Terra por revolução fica entre seu centro e o polo norte, mede  $\simeq 6.356$  km. O semieixo maior fica entre o centro e um ponto do equador, e mede  $\simeq 6.378$  km. Utilizando o modelo de elipsoide oblato, a viagem fica 8 km mais curta. Pois é, a aproximação da Terra por uma esfera é muito boa. A excentricidade da elipse que gera a Terra por revolução é muito baixa, ≃ 0.082. A média entre os dois semieixos, ≃ 6.367 km, é muito próxima do raio da Terra que obteríamos pela definição histórica de metro,  $\simeq 6.366$  km. O software tem essas informações e também um pacote gráfico para desenhar sobre projeções da Terra.

 $In [26] := GeoGraphics[\{GeoPath[\{\{-30, -45\}, \{60, 45\}\}],$ GeoPath $\{\{\{60, 45\}, \{60, -45\}\}, \{\{60, -45\}, \{-30, -45\}\}\}\$ , "Rhumb"]}GeoRange  $\rightarrow$  "World", GeoProjection  $\rightarrow$  "Mercator",GridLines  $\rightarrow$  Automatic, Frame  $\rightarrow$  True

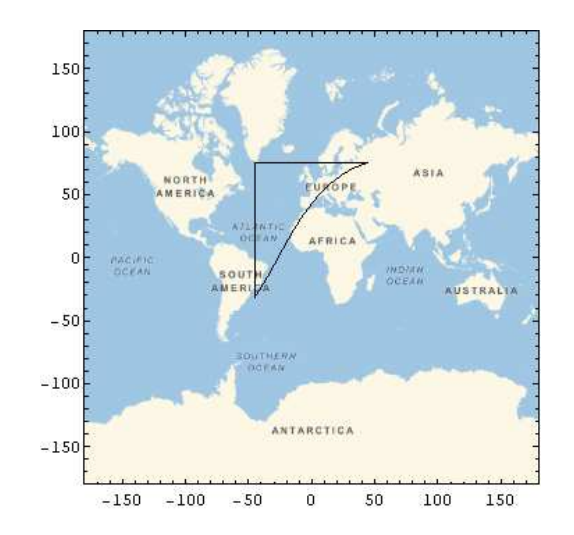

O comando Geopath, por padrão, desenha o caminho mais curto, um arco de geodésica, entre as localidades especificadas através de latitude e longitude, em graus. Quando alteramos a opção  $default$  digitando "Rhumb", desenha linhas de rumo, também conhecidas como loxodrômicas, entre as duas localidades. Estas são curvas ao longo das quais a bússola do hipotético navegante fica apontando um rumo fixo. Empregam-se as expressões navegação loxodrômica, para aquela com rumo fixo, e navegação ortodrômica, para aquela em arcos de geodésica.

A direção sul-norte em cada ponto é dada pela tangente ao meridiano (de baixo para cima) e a direção oeste-leste é dada, de forma análoga, pela reta tangente ao paralelo. Nas linhas de rumo (*rhumb lines*), a velocidade de quem percorre a curva faz um ângulo fixo com os paralelos e também com os meridianos. Paralelos e meridianos são ortogonais em cada ponto e ambos são linhas de rumo ou loxodrômicas. Em meridianos, o navegante mantém rumo norte (ou sul); em paralelos, mantém o rumo leste (ou oeste). Empregamos o Geopath com a opção "Rhumb" para desenhar os dois primeiros trechos da viagem, que se deram ao longo de um meridiano e de um paralelo, respectivamente.

Na projeção "Mercator" (acima), paralelos e meridianos são retas horizontais e verticais respectivamente e, nessa projeção, as curvas de rumo (veremos adiante) são retas. O arco de geodésica, apesar de ser o caminho mais curto e portanto mais pr´oximo da linha reta, fica bem curvo.

Podemos mudar a projeção para a ortográfica ("Orthographic"), aquela que corresponde melhor `a realidade da Terra como uma esfera.

 $In [27] := GeoGraphics[\{GeoPath[\{\{-30, -45\}, \{60, 45\}\}],$ GeoPath $\{\{\{60, 45\}, \{60, -45\}\}, \{\{60, -45\}, \{-30, -45\}\}\}\$ , "Rhumb"], GeoRange  $\rightarrow$  "World", GeoProjection  $\rightarrow$  "Orthographic",GridLines  $\rightarrow$  Automatic, Frame  $\rightarrow$  True]

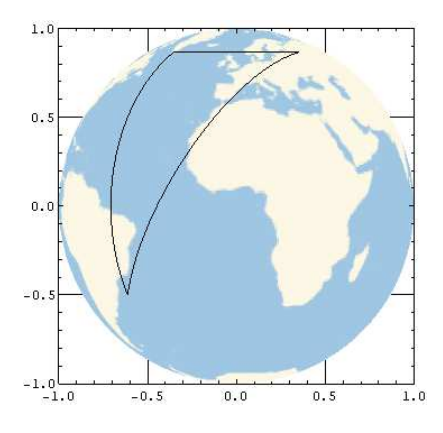

Vamos fazer algumas continhas para aumentar nossa intuição sobre a velha Terra. Bem, para ir do ponto de latitude zero e longitude zero, que seria o cruzamento do meridiano de Greenwich com o equador, at´e o polo sul, andam-se 10.002 km. Com esse mesmo ponto de partida, para viajar a leste, aumentando a latitude de 90 graus, anda-se um pouco mais, 10.018 km. Veja mais abaixo alguns pares de latitude e longitude de algumas cidades. Londres tem longitude quase zero, a ilha de Greenwich fica lá perto. Quanto à nossa hipotética viagem, no terceiro trecho, o ponto de partida não fica muito longe de Moscou; já o ponto de chegada tem latitude semelhante à de Buenos Aires, mas fica mais para leste, no oceano Atlântico.

> $\text{In}[28] := \text{GeoDistance}[\{-90, 0\}, \{0, 0\}]$  $Out[28] := 1.0002 10^77$  $In [29] := GeoDistance[\{0, 0\}, \{0, 90\}]$  $Out[29] := 1.00188 10^77$ In[30] := CityData["RioDeJaneiro", "Coordinates"]  $Out[30] := \{-22.91, -43.2\} \ln[31] := CityData["London", "Coordinates"]$  $Out[31] := \{51.5, -0.116667\}$ In[32] := CityData["Moscow", "Coordinates"]  $Out[32] := \{55.75, 37.62\}$ In[33] := CityData["BuenosAires", "Coordinates"]  $Out[33] := \{-34.61, -58.37\}$

As tais circunferências maiores, com centro igual ao centro da esfera, são as maiores circunferências que podemos desenhar sobre a esfera, com o maior raio e, portanto, com a menor curvatura possível, mais próximas de retas. Tais circunferências são chamadas de meridianos no sentido amplo, pois sempre podemos redefinir os polos norte e sul da esfera de forma que uma dada circunferência maior seja um par de meridianos.

Mostraremos que o menor caminho entre dois pontos dados sobre a esfera é um arco de circunferência maior.

Escolhemos os polos norte e sul e um sistema  $xyz$  tal que os dois pontos estejam sobre o meridiano de Greenwich, para o qual  $\phi = 0$  e  $x \ge 0$ . Os dois pontos têm longitude zero; sejam suas latitudes  $\lambda_1$  e  $\lambda_2$ .

Então, os dois pontos podem ser escritos como  $p = \gamma(\lambda_1, 0)$  e  $q = \gamma(\lambda_2, 0)$ . A distância para ir de um ponto ao outro pelo meridiano de Greenwich será  $\lambda_2 - \lambda_1$ ; supomos essa diferença positiva e que, no percurso ao longo do meridiano,  $\lambda$  é crescente. Seja  $\alpha(t)$  outra curva regular sobre a esfera entre os pontos, com  $\alpha(t_1) = p$ ,  $\alpha(t_2) = q$ . Sejam  $\lambda = \lambda(t)$  e  $\phi = \phi(t)$  a latitude e a longitude ao longo da curva. Portanto,

$$
\alpha(t) = \cos\lambda(t) \left\{ \cos\phi(t), \sin\phi(t), 0 \right\} + \left\{ 0, 0, \sin\lambda(t) \right\} \n\alpha'(t) = \sin\lambda(t) \lambda'(t) \left\{ \cos\phi(t), \sin\phi(t), 0 \right\} + \n+ \cos\lambda(t) \phi'(t) \left\{ -\sin\phi(t), \cos\phi(t), 0 \right\} + \lambda'(t) \left\{ 0, 0, \cos\lambda(t) \right\}, \n\alpha'(t) = \phi'(t) \cos\lambda(t) \left\{ -\sin\phi(t), \cos\phi(t), 0 \right\} + \n+ \lambda'(t) \left\{ \sin\lambda(t) \cos\phi(t), \sin\lambda(t) \sin\phi(t), \cos\lambda(t) \right\}, \n\alpha'(t) \bullet \alpha'(t) = (\phi'(t))^2 + \cos^2\lambda(t) (\lambda'(t))^2 \ge (\lambda'(t))^2,
$$

a ortogonalidade dos dois vetores cuja soma é  $\alpha'$  simplifica o produto escalar. Fica claro que a distância percorrida ao longo de  $\alpha(t)$  para ir de p a q é maior que a percorrida ao longo de Greenwich, pois

$$
\int_{t_1}^{t_2} (\alpha'(t) \bullet \alpha'(t))^{1/2} dt \ge \int_{t_1}^{t_2} |\lambda'(t)| dt \ge \int_{t_1}^{t_2} \lambda'(t) dt \ge \lambda_2 - \lambda_1.
$$

Dados dois pontos não antípodas sobre a esfera, um plano passando pelos dois, que também passe pelo centro da esfera, define dois arcos de circunferência maior ligando os dois pontos; o caminho mais curto é o menor dos dois. Quando os pontos são antípodas, os dois arcos têm o mesmo comprimento.

A palavra geodésica é empregada, num sentido amplo, para curvas regulares que são caminhos mais curtos entre dois pontos dados numa superfície regular. Mas, num sentido técnico estrito, essa palavra tem um significado um pouco diferente na matemática contemporânea. Nesse contexto, geodésica é uma curva parametrizada regular sobre a superfície regular, cuja aceleração ou ´e nula ou ´e, em cada ponto, ortogonal ao plano tangente `a superf´ıcie, portanto alinhada com sua normal (a velocidade está no plano tangente e, sendo ortogonal à aceleração, tem módulo constante). Para curvas e superfícies regulares, mostra-se, com cálculo avançado, que uma geodésica no sentido amplo pode ser reparametrizada, tornando-se geodésica no sentido estrito.

Nos comandos acima, para desenhar o terceiro trecho da viagem, com o ParametricPlot3D, em In[14], definimos antes, em In[11], uma parametrização que tem esse trecho como imagem, por

$$
\alpha 31(t) = \frac{(1-t)p3 + tp1}{\text{Norm}[(1-t)p3 + tp1]}.
$$

Essa parametrização foi obtida a partir de uma parametrização da corda que liga os pontos  $p3$ e p1. Tal corda é um segmento de reta que liga os dois, portanto atravessa a Terra. Façamos a parametrização desse segmento:

$$
(1-t) p3 + t p1 = p3 + t (p1 - p3).
$$

A parametrização tem ponto inicial p3 e vetor diretor  $(p_1-p_3)$ , quando  $t = 0$  está em p3, quando  $t = 1$  está em p1. Vamos à nossa corda, veja se concorda.

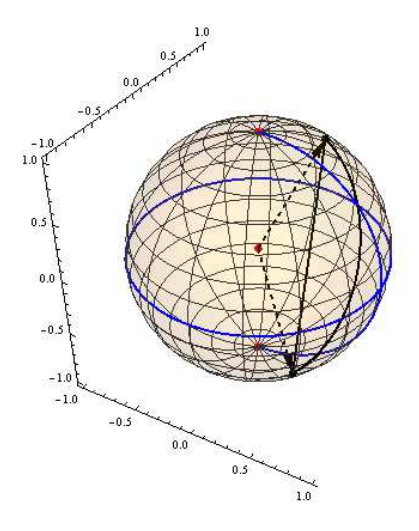

 $In [34] := \text{corda} = \text{ParametricPlot3D}[(1-t) p3 + t p1, \{t, 0, 1\},$  $PlotStyle \rightarrow {Black, Thick}};$  $In [35] := p13 = Graphics3D[\{PointSize[Large], Black, Point[\{p1, p3\}]\};]$ In[36] := Show[terra, green, equador, corda, Graphics3D[{PointSize[Large], Red, ctpolos}], trecho3, p13, vetores, Boxed  $\rightarrow$  False]

Essa parametrização dá, para cada t, um vetor que sai do centro da Terra e vai até um ponto da corda. Se normalizado, esse vetor espicha e encosta na Terra. Assim foi construída a parametrização do arco,  $\alpha 31(t)$ , normalizando a parametrização da corda. Apesar de ter como imagem o caminho mais curto entre as duas localidades, uma geodésica no sentido amplo, a parametrização  $\alpha 31(t)$  não é geodésica no sentido estrito da matemática contemporânea, sua velocidade não é constante e sua aceleração não está alinhada com a normal à Terra em cada ponto. Há uma forma relativamente simples de obter uma geodésica em sentido estrito.

Podemos entender as definições de seno e cosseno contemporâneas como uma parametrização da circunferência unitária; então,

 $\{\cos\alpha,\sin\alpha\} = \cos\alpha \{1,0\} + \sin\alpha \{0,1\}$ 

pode ser vista como uma combinação linear dos vetores ortonormais {1, 0} e {0, 1} com coeficientes menores do que um, dados pelo cosseno e pelo seno de  $\alpha$ . A medida que  $\alpha$  varia, a circunferência é gerada pela tal parametrização.

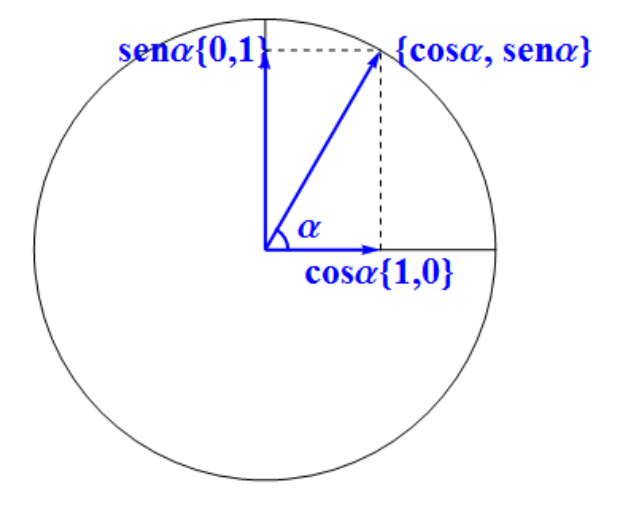

Trocamos o par de vetores ortonormais  $\{1,0\}$  e  $\{0,1\}$  por outro par de vetores ortonormais e obteremos outras circunferências unitárias.

Sejam  $w e v$  os vetores que apontam as duas localidades entre as quais queremos parametrizar um arco de geodésica. Basta empregar, com t variando de zero até o ângulo entre  $v e w$ , a parametrização cost  $w + \text{sent } w2v$ , onde  $w2v$  é uma rotação de  $\pi/2$  do vetor w, ao longo do arco de circunferência maior que vai de  $w$  até  $v$ . Essa parametrização de um movimento circular uniforme terá aceleração apontando para o centro da Terra, portanto normal à esfera.

 $In [37] := n = (1/Norm[Cross[w, v]]) \text{ Cross}[w, v];$  $In [38] := w2v = Cross[n, w];$  $\text{In}[39] := \text{arccov2v} = \text{ArcCos}[v \bullet w];$  $In[40] := \text{geopath} = \text{ParametricPlot3D}[\text{Cos}[t] w]$  $+$  Sin[t]  $w2v, \{t, 0, \arccos 2v\},\$  $PlotStyle \rightarrow {Black, Thick}};$  $In[41] := Show[terra, green, equador,$ Graphics3D[{PointSize[Large],Red, ctpolos, Arrow $\{\{\{0,0,0\},n\},\{\{0,0,0\},v2w\}\}\},$ geopath, p13, vetores, Boxed  $\rightarrow$  False

Observe que  $n$ , vetor unitário normal ao plano por  $w$  e  $v$ , é o seu produto vetorial,  $w \times v$ , calculado pelo  $Cross[v, w]$ , normalizado. Daí  $v2w$  $=$  Cross[n, v].

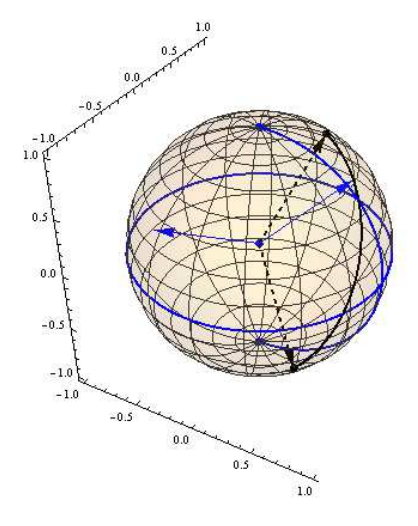

Agora encontraremos uma expressão direta, fórmula pronta para a distância entre as localidades. Para isso, é melhor parametrizar a Terra com colatitude, em vez de latitude:

$$
\chi(\theta,\phi) = \{\sin\theta\cos\phi,\sin\theta\sin\phi,\cos\theta\}.
$$

Então, sejam as localidades dadas por  $p = \chi(\theta_1, \phi_1)$  e  $q = \chi(\theta_2, \phi_2)$ . Se  $\alpha$  é o ângulo entre os vetores que vão do centro da Terra às localidades, ao longo do menor arco de circunferência maior que as liga, esse ângulo, em radianos, é a distância entre elas em nosso sistema de unidades em que o raio da Terra é unitário.

$$
\chi(\theta_j, \phi_j) = (\text{sen}\theta_j \text{cos}\phi_j, \text{sen}\theta_j \text{ sen}\phi_j, \text{cos}\theta_j), j = 1, 2,
$$
  
\n
$$
\cos \alpha = \chi(\theta_1, \phi_1) \bullet \chi(\theta_2, \phi_2),
$$
  
\n
$$
\cos \alpha = \text{sen}\theta_1 \text{sen}\theta_2 (\text{cos}\phi_1 \text{cos}\phi_2 + \text{sen}\phi_1 \text{sen}\phi_2) + \text{cos}\theta_1 \text{cos}\theta_2,
$$
  
\n
$$
\cos \alpha = \text{sen}\theta_1 \text{sen}\theta_2 \text{cos}(\phi_1 - \phi_2) + \text{cos}\theta_1 \text{cos}\theta_2.
$$

Vamos obter o ângulo entre  $v \in w$  e também a distância entre as localidades, empregando essa expressão. Lembramos que o ponto final do terceiro trajeto, que é o ponto inicial da viagem, tinha latitude 30° sul, isto é,  $\lambda 1 = -30^{\circ}$ , portanto colatitude  $\theta 1 = 120^{\circ}$  e longitude 45° oeste,  $\phi$ 1 = −45°. O ponto inicial do terceiro trajeto foi o ponto final do segundo trajeto, com latitude 60° norte,  $\lambda 2 = 60^\circ$ , portanto colatitude  $\theta 2 = 30^\circ$  e longitude  $45^\circ$ Leste,  $\phi 2 = 45^\circ$ .

Degree é o fator numérico que converte graus em radianos.

In[42] := {
$$
\theta
$$
1,  $\theta$ 2,  $\phi$ 2} = {-120 Degree, -45 Degree, 30 Degree, 45 Degree};  
In[43] := Sin[ $\theta$ 1] Sin[ $\theta$ 2] Cos[ $\phi$ 1 –  $\phi$ 2] + Cos[ $\theta$ 1] Cos[ $\theta$ 2]  
Out[43] := - $\sqrt{3}/4$   
In[44] := N[{ArcCos[\%]/Degree, (ArcCos[\%]/Degree)(10000/90)}]  
Out[44] := {115.659, 12851}

Pois é, temos uma expressão que calcula diretamente a distância. Dadas as latitudes e longitudes das duas localidades, essa expressão tem um significado especial, sendo conhecida como lei dos cossenos da trigonometria esférica, para um triângulo esférico especial. A trigonometria esférica trabalha com triângulos esféricos, cujos lados são arcos de circunferência maior sobre a esfera. O trajeto da questão acima não é um desses triângulos, pois o terceiro trecho é um arco de geodésica, e o primeiro, sendo um meridiano, também é, mas o segundo, um trajeto sobre o paralelo de 60<sup>°</sup> norte, não é um arco de geodésica. Mesmo se parametrizarmos esse trecho de forma que o módulo da velocidade fique constante, a aceleração não é normal ao plano tangente `a esfera, pois n˜ao aponta para o centro da Terra, mas para o centro desse movimento circular uniforme, que é o ponto  $\{0, 0, \sqrt{3}/2\}$  do eixo z.

O tal triângulo esférico no qual a expressão acima é vista como lei dos cossenos tem os seguintes lados: um deles é arco de geodésica do trecho 3, entre as duas localidades; os outros dois lados são dois trechos de meridiano. Um deles é o trecho do meridiano  $\phi = -\pi/4$  que desce do polo norte,  $np = \{0, 0, 1\}$ , até o ponto inicial da trajetória e final do terceiro trajeto,  $\chi(-\pi/6, -\pi/4)$ , perto de Buenos Aires. O outro é o trecho do meridiano  $\phi = \pi/4$ , que desce do polo norte até o ponto inicial do terceiro trajeto,  $\chi(\pi/3, \pi/4)$ , perto de Moscou. A todo par de localidades entre as quais queremos associar a menor distância, podemos juntar o arco de geodésica ligando as duas a um par de arcos de meridiano, ligando cada uma delas ao polo norte. Vejamos no caso da questão acima: os desenhos do tal triângulo esférico são Out $[50]$  e Out $[45]$ , que aparecem logo após as linhas de comando abaixo. Em  $\text{In}[45]$  empregamos o GeoPath para desenhar o triângulo esférico que aparece em  $Out[45]$  como poligonal formada por arcos de geodésica.

```
\text{In}[45] := \text{tresf1} = \text{GeoGraphics}[\text{GeoPath}[\{\{-30, -45\}, \{60, 45\}, \{90, 0\}, \{-30, -45\}\}],GeoRange \rightarrow "World", GeoProjection \rightarrow "Orthographic", Frame \rightarrow True,
GridLines \rightarrow Automatic, Frame \rightarrow TrueIn[46] := terra2 = ParametricPlot3D[\gamma[{\lambda, \phi}], {\lambda, -\pi/2, \pi/2}, {\phi, -\pi, \pi},
Mesh \rightarrow False, PlotStyle \rightarrow \{LightBlue, Opacity[0.1]\};\text{In}[47] := \chi[\{\theta_-, \phi_-\}] = {\text{Sin}[\theta]\text{Cos}[\phi], \text{Sin}[\theta]\text{Sin}[\phi], \text{Cos}[\theta]};In[48] := mer45O = ParametricPlot3D[\chi[{\theta, -\pi/4}], {\theta, 0, 2\pi/3}, PlotStyle \rightarrow {Thick, Black}];
In[49] := mer 45L = ParametricPlot 3D[\chi[\{\theta, \pi/4\}], \{\theta, 0, \pi/6\}, PlotStyle \rightarrow {Thick, Black\}];\text{In}[50] := \text{tresf2} = \text{Show}[\text{terra2}, \text{green}, \text{equador}, \text{Graphics3D}[\text{PointSize}[\text{Large}], \text{Blue}, \text{ctpols},Point[\{p1, p3\}]\}, mer45O, mer45L, trecho3, Boxed \rightarrow False
```